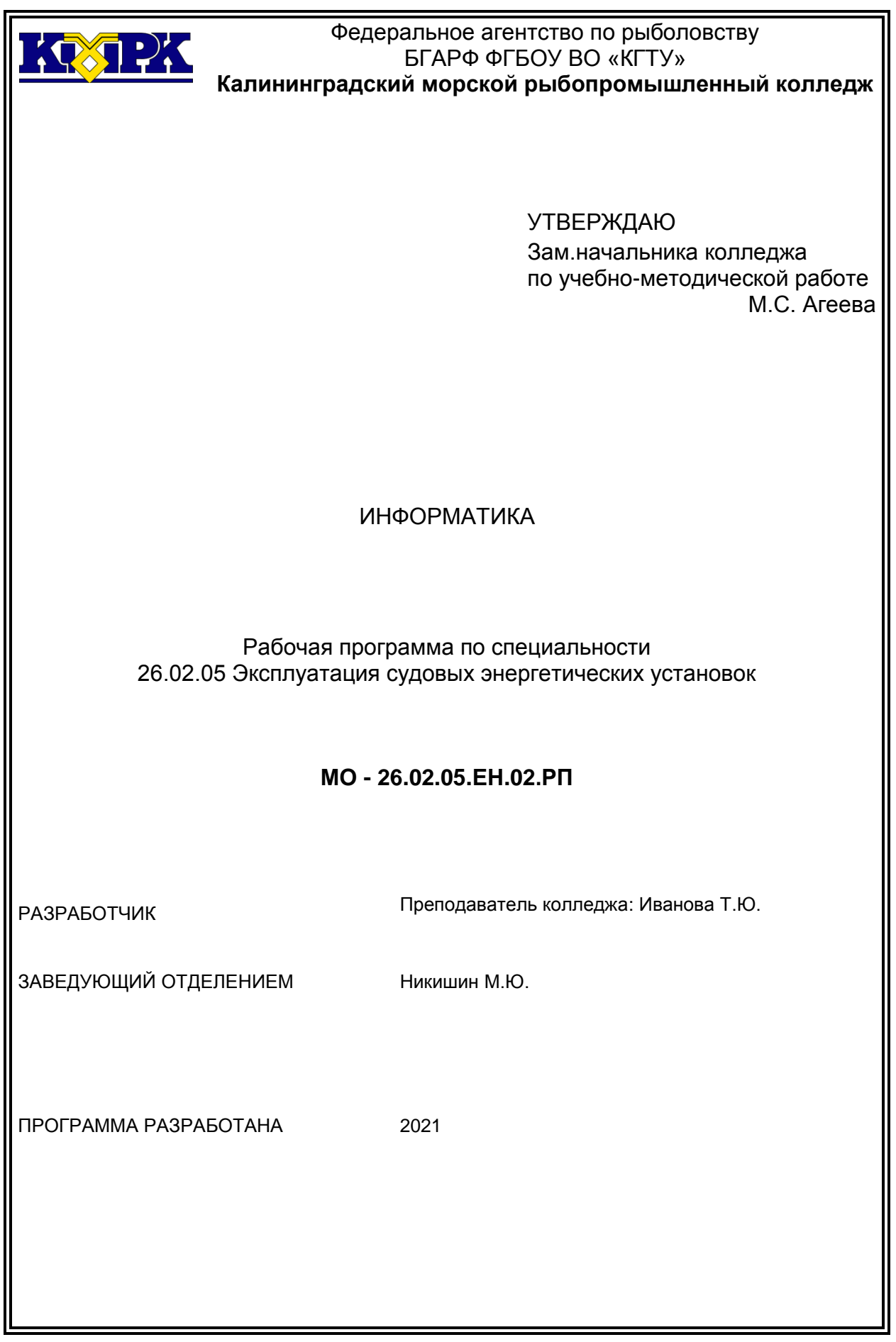

# **Содержание**

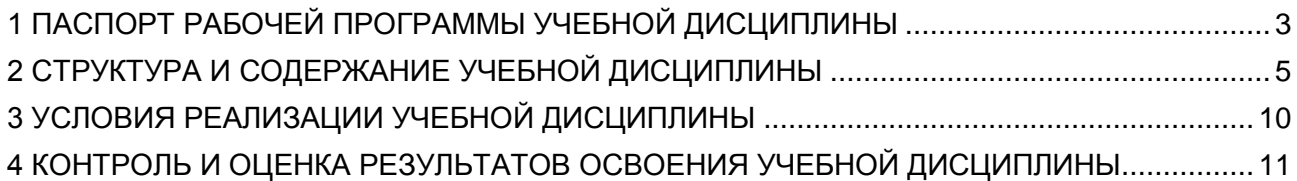

### <span id="page-2-0"></span>1 ПАСПОРТ РАБОЧЕЙ ПРОГРАММЫ УЧЕБНОЙ ДИСЦИПЛИНЫ

1.1 Область применения

Рабочая программа учебной дисциплины является частью программы подготовки специалистов среднего звена в соответствии с ФГОС по специальности СПО *26.02.05 «Эксплуатация судовых энергетических установок».*

1.2. Место учебной дисциплины в структуре программы подготовки специалистов среднего звена

Дисциплина входит в математический и общий естественнонаучный учебный цикл.

1.3. Цели и задачи учебной дисциплины – требования к результатам освоения учебной дисциплины:

В результате освоения учебной дисциплины обучающийся должен *уметь:*

- работать в качестве пользователя персонального компьютера;

- использовать внешние носители для обмена данными между машинами;

- создавать резервные копии, архивы данных и программ;

- работать с программными средствами общего назначения;

- использовать ресурсы информационно – телекоммуникационной сети «Интернет» (далее – сеть Интернет) для решения профессиональных задач;

- использовать технические программные средства защиты информации при работе с компьютерными системами в соответствии с приёмами антивирусной защиты

В результате освоения учебной дисциплины обучающийся должен *знать:*

- основные понятия автоматизированной обработки информации;

- структуру персональных электронно-вычислительных машин (далее -ЭВМ) и вычислительных сетей;

- основные этапы решения задач с помощью ЭВМ;

- методы и средства сбора, обработки, хранения и передачи информации.

Рабочая программа направлена на формирование у обучающихся следующих компетенций:

- профессиональные компетенции:

ПК 1.1. Обеспечивать техническую эксплуатацию главных энергетических установок судна, вспомогательных механизмов и связанных с ними систем управления.

ПК 1.3 Выполнять техническое обслуживание и ремонт судового оборудования.

ПК 1.5 Осуществлять эксплуатацию судовых технических средств в соответствии с установленными правилами и процедурами, обеспечивающими безопасность операций и отсутствие загрязнения окружающей среды.

ПК 3.2 Руководить работой структурного подразделения.

ПК 3.3 Анализировать процесс и результаты деятельности структурного подразделения.

- общие компетенции:

ОК 1. Понимать сущность и социальную значимость своей будущей профессии, проявлять к ней устойчивый интерес.

ОК 2. Организовать собственную деятельность, выбирать типовые методы и способы выполнения профессиональных задач, оценивать их эффективность и качество.

ОК 3. Принимать решения в стандартных и нестандартных ситуациях и нести за них ответственность.

ОК 4. Осуществлять поиск и использование информации, необходимой для эффективного выполнения профессиональных задач, профессионального и личного развития.

ОК 5. Использовать информационно – коммуникационные технологии в профессиональной деятельности.

ОК 6. Работать в коллективе и в команде, эффективно общаться с коллегами, руководством, потребителями.

ОК 7. Брать на себя ответственность за работу членов команды (подчинённых), результат выполнения заданий.

ОК 8. Самостоятельно определять задачи профессионального и личностного развития, заниматься самообразованием, осознанно планировать повышение квалификации.

ОК 9. Ориентироваться в условиях частой смены технологий в профессиональной деятельности.

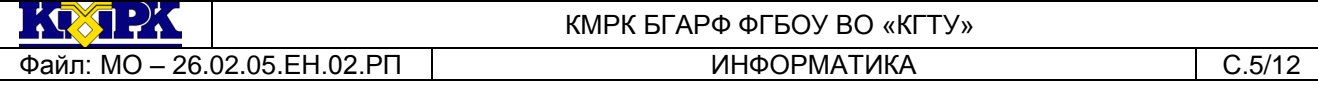

ОК 10. Владеть письменной и устной коммуникацией на государственном и иностранном языке.

<span id="page-4-0"></span>2 СТРУКТУРА И СОДЕРЖАНИЕ УЧЕБНОЙ ДИСЦИПЛИНЫ

2.1. Объем учебной дисциплины и виды учебной работы

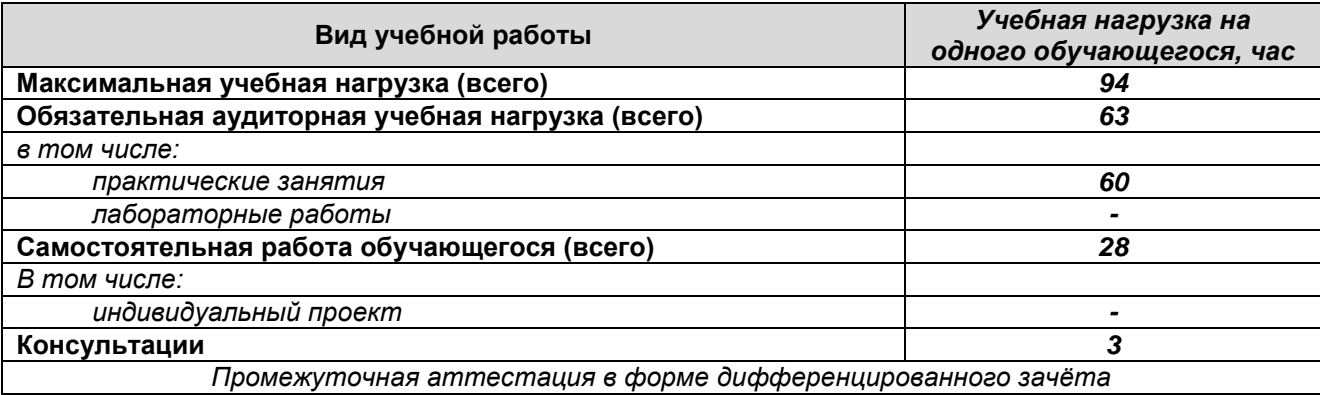

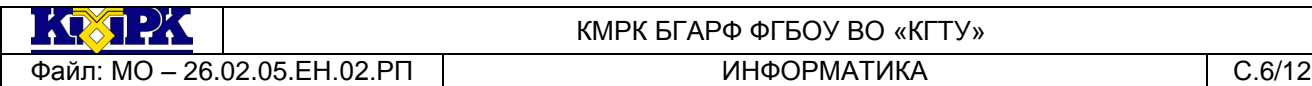

### 2.2. Тематический план и содержание учебной дисциплины

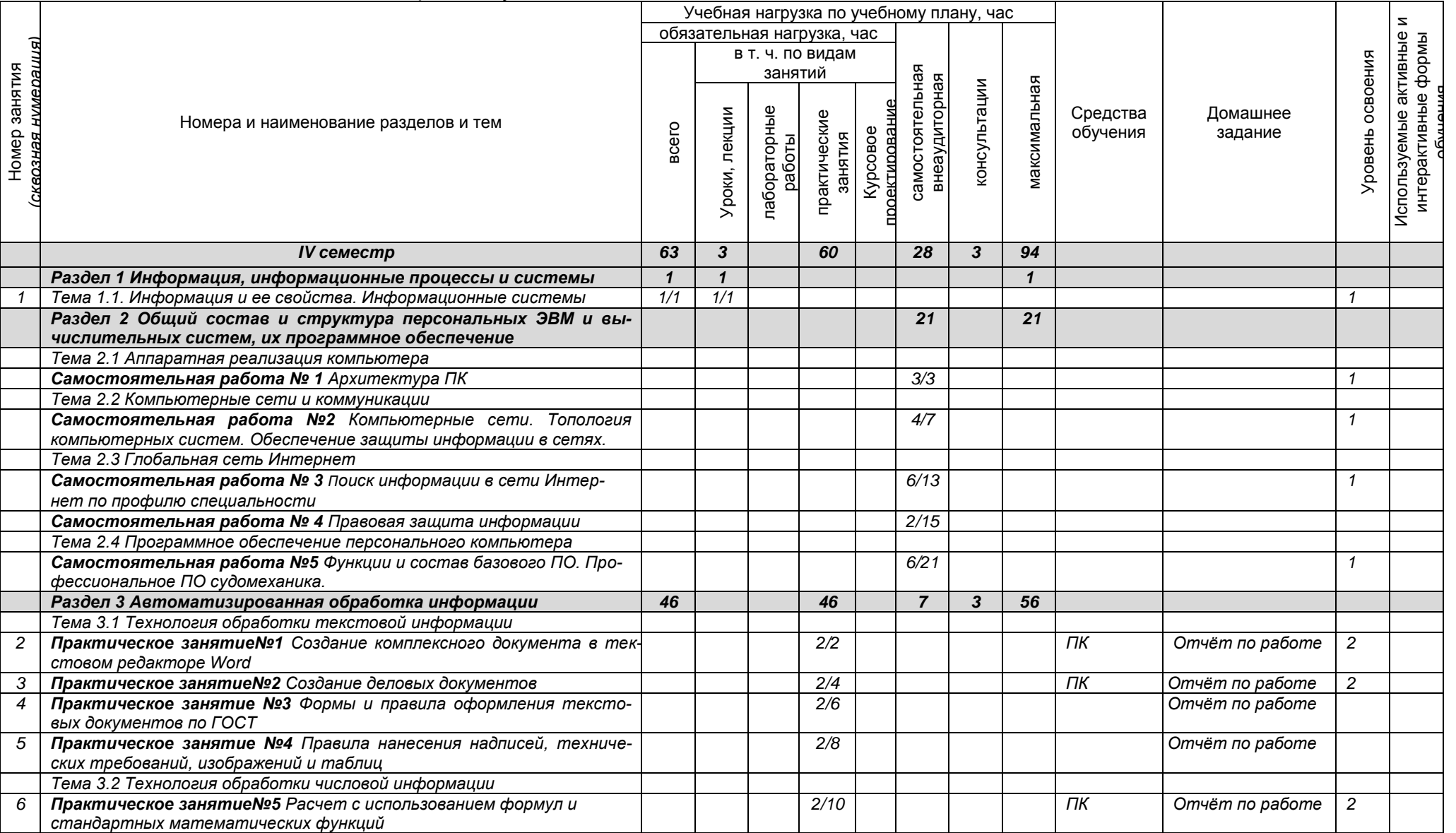

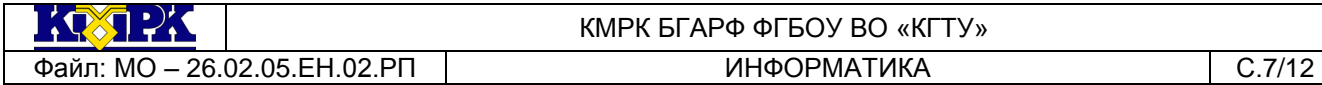

#### КМРК БГАРФ ФГБОУ ВО «КГТУ»

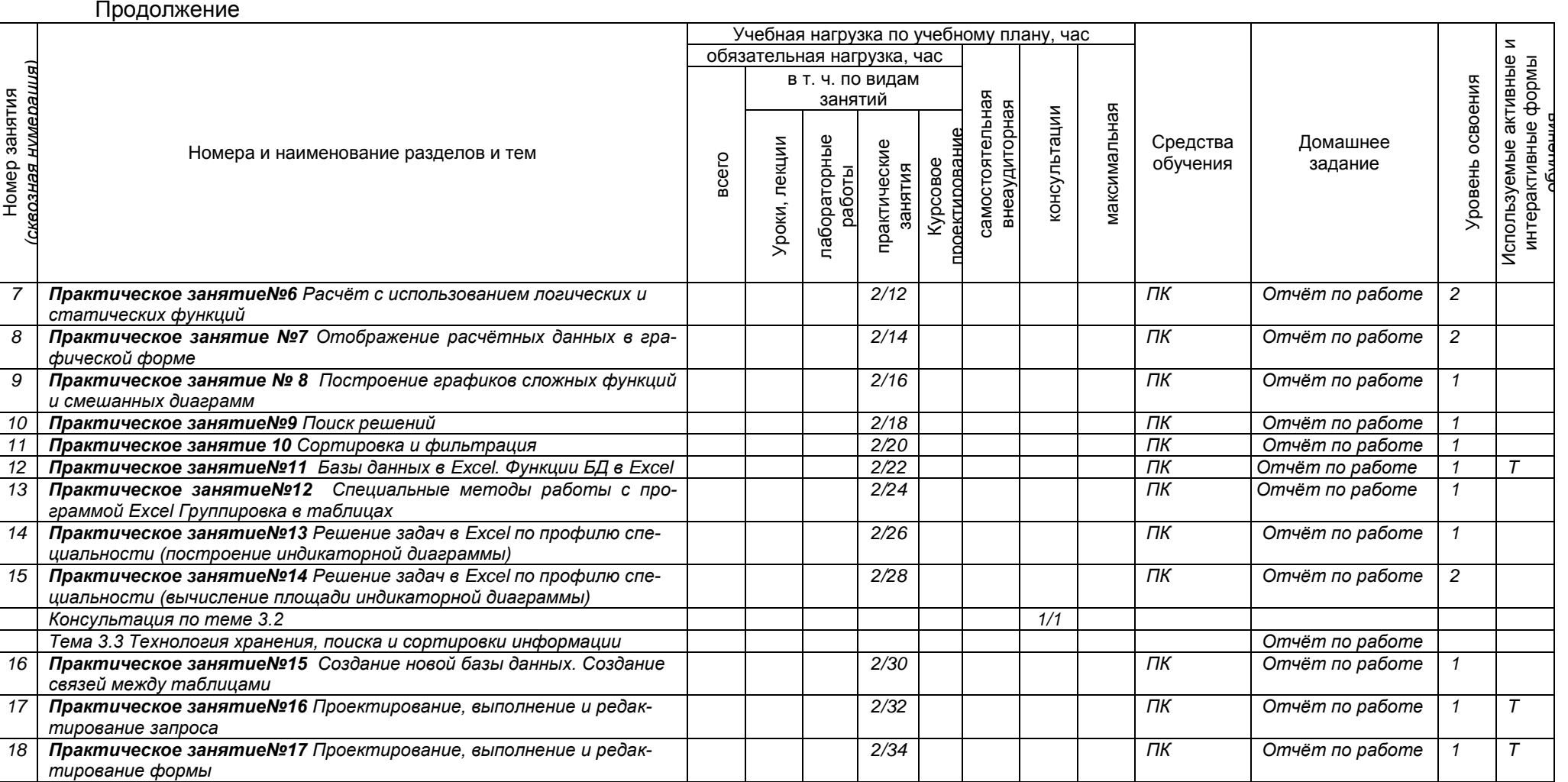

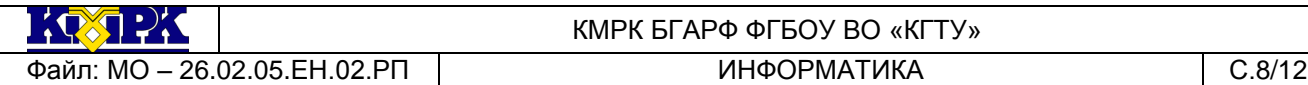

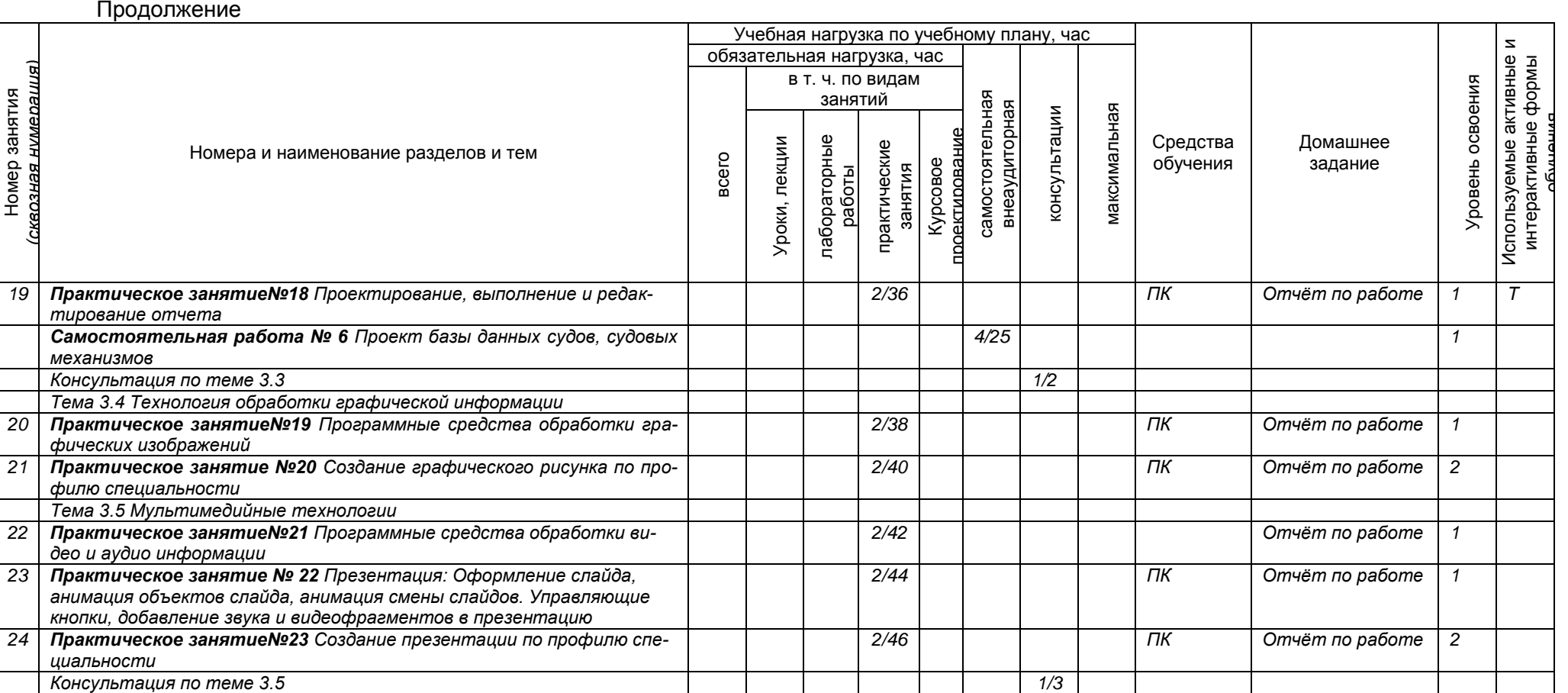

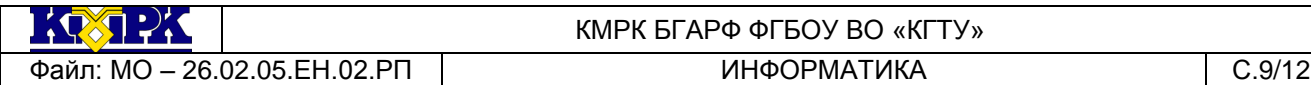

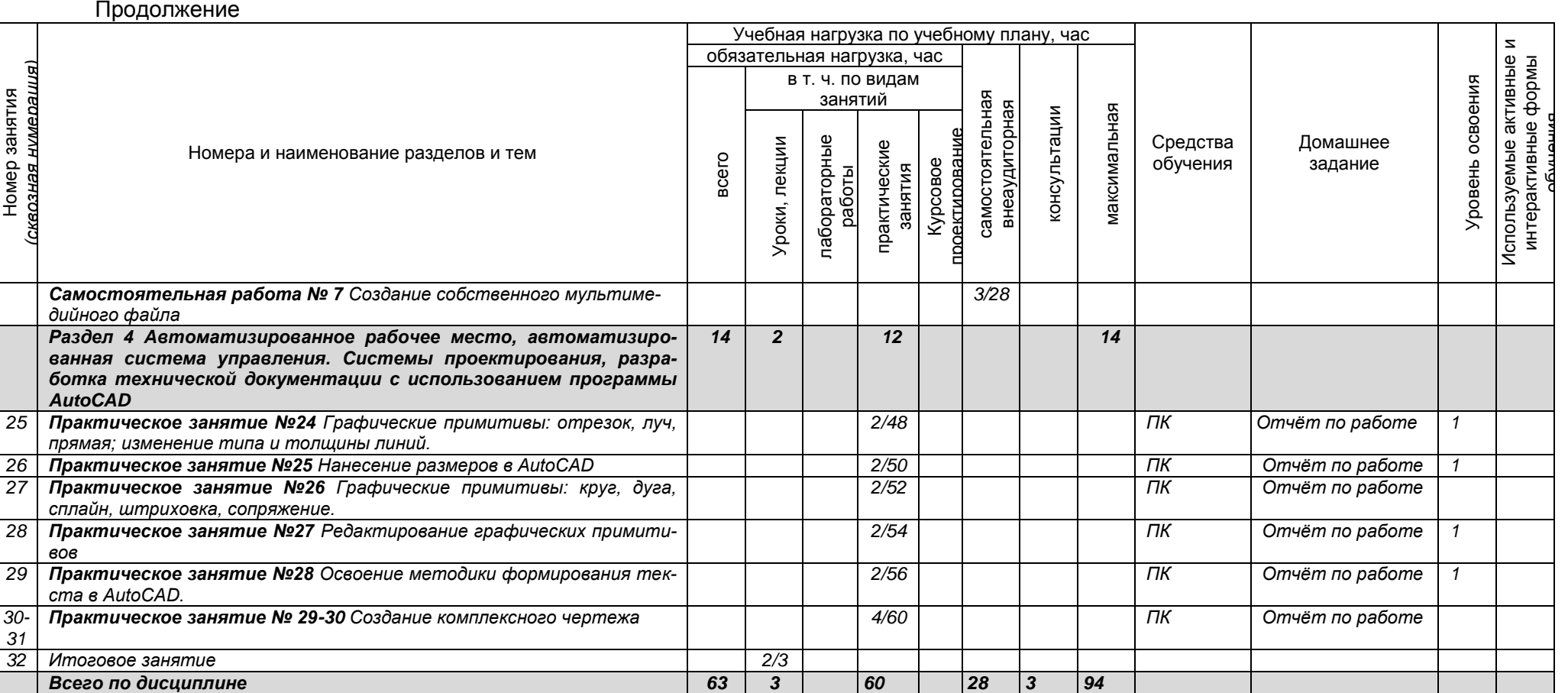

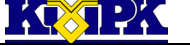

<span id="page-9-0"></span>Файл: MO – 26.02.05.EH.02.PП | ИНФОРМАТИКА | С.10/12

# КМРК БГАРФ ФГБОУ ВО «КГТУ»

# 3 УСЛОВИЯ РЕАЛИЗАЦИИ УЧЕБНОЙ ДИСЦИПЛИНЫ

#### 3.1 Материально-техническое обеспечение учебной дисциплины

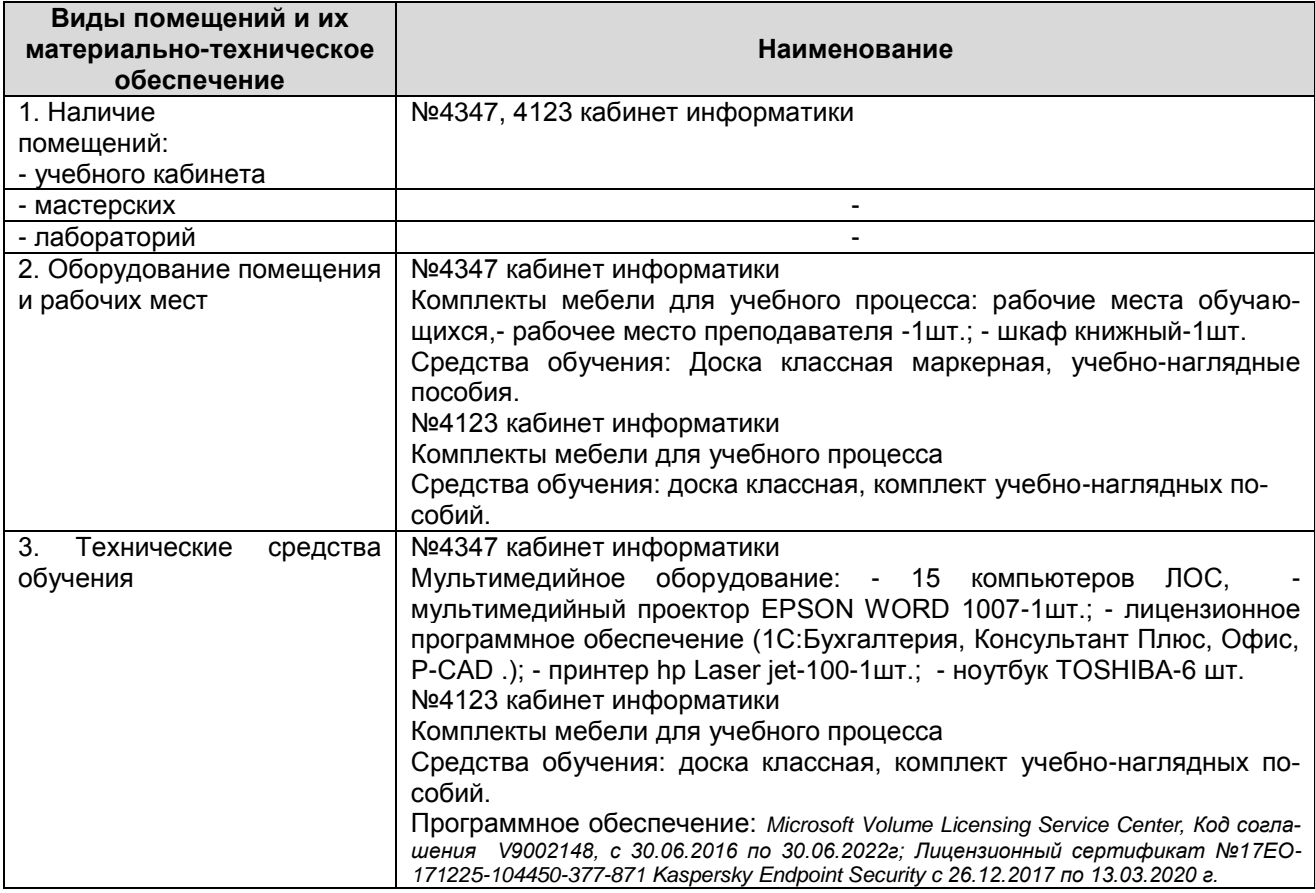

3.2 Учебно-методическое и информационное обеспечение учебной дисциплины

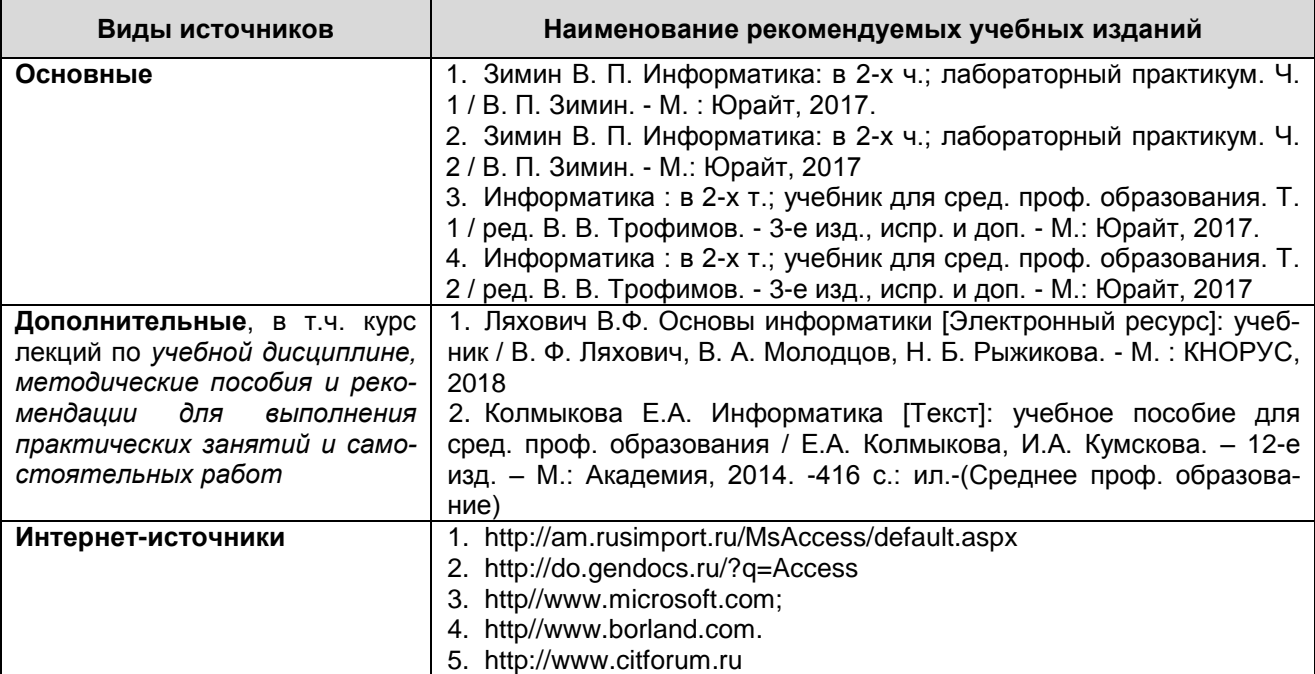

*Документ управляется программными средствами 1С: Колледж Проверь актуальность версии по оригиналу, хранящемуся в 1С: Колледж*  $100123$ 

Файл: MO – 26.02.05.EH.02.PП | ИНФОРМАТИКА | С.11/12

КМРК БГАРФ ФГБОУ ВО «КГТУ»

Продолжение

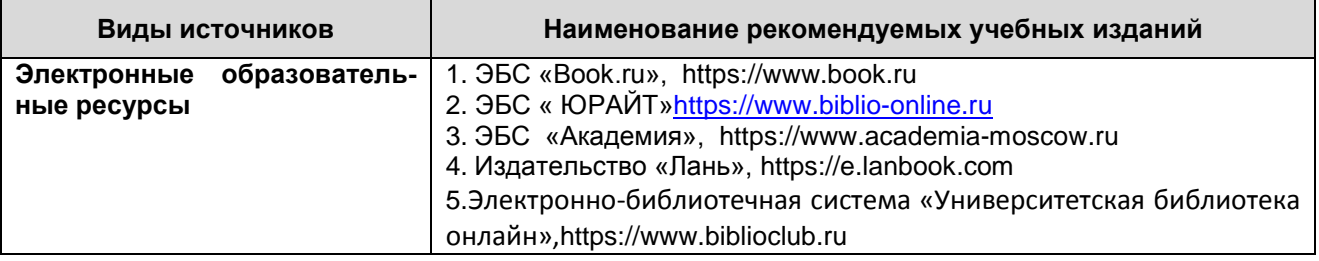

<span id="page-10-0"></span>4 КОНТРОЛЬ И ОЦЕНКА РЕЗУЛЬТАТОВ ОСВОЕНИЯ УЧЕБНОЙ ДИСЦИПЛИНЫ

Контроль и оценка результатов освоения учебной дисциплины осуществляется преподавателем в процессе *проведения практических занятий, тестирования, а также выполнения обучающимися индивидуальных заданий, исследований, про-*

*межуточной аттестации*

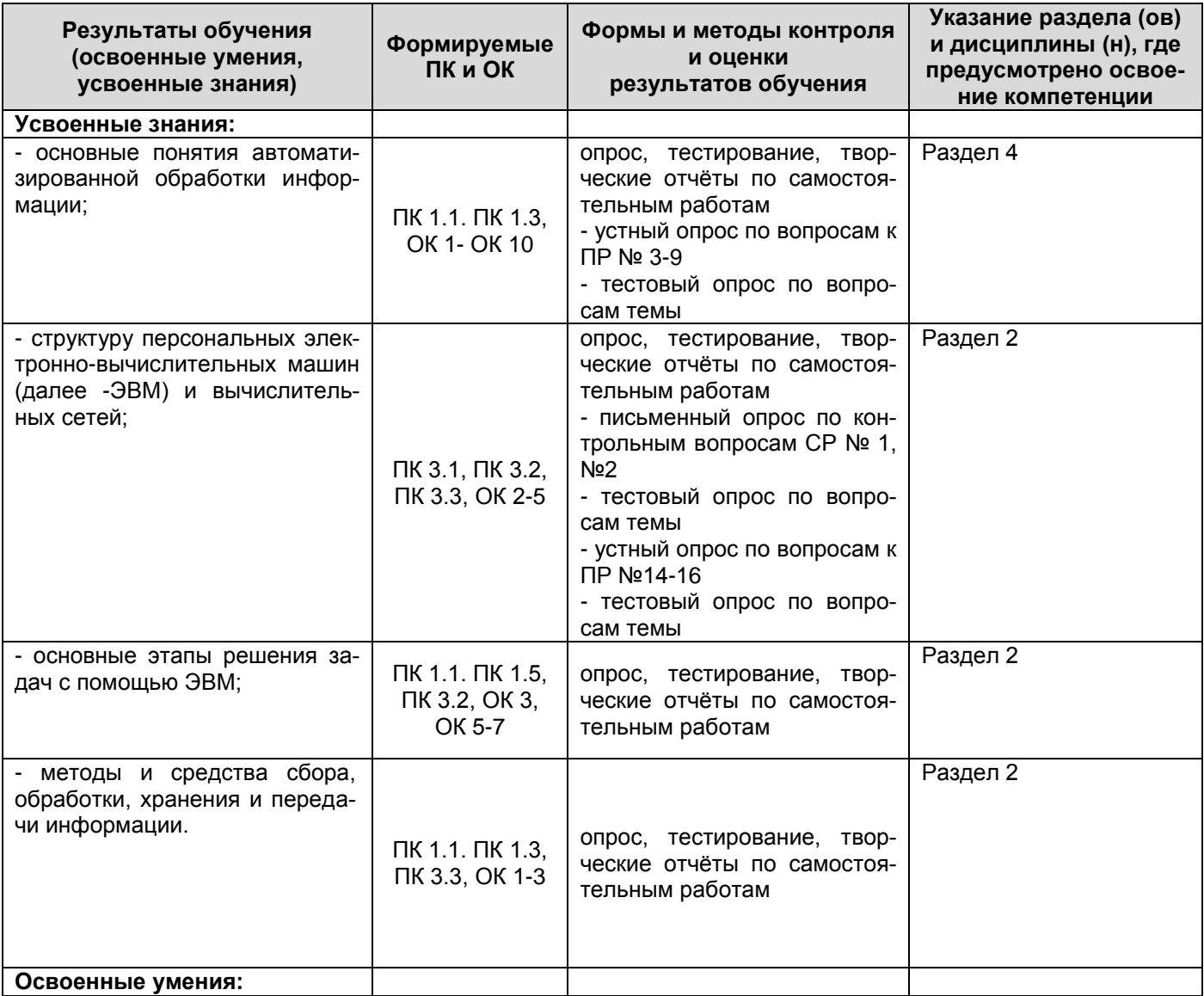

*Документ управляется программными средствами 1С: Колледж Проверь актуальность версии по оригиналу, хранящемуся в 1С: Колледж*  $\mathbb{E}(\sqrt{2})$ 

Файл: МО – 26.02.05. ЕН.02. РП | ИНФОРМАТИКА | С.12/12

### КМРК БГАРФ ФГБОУ ВО «КГТУ»

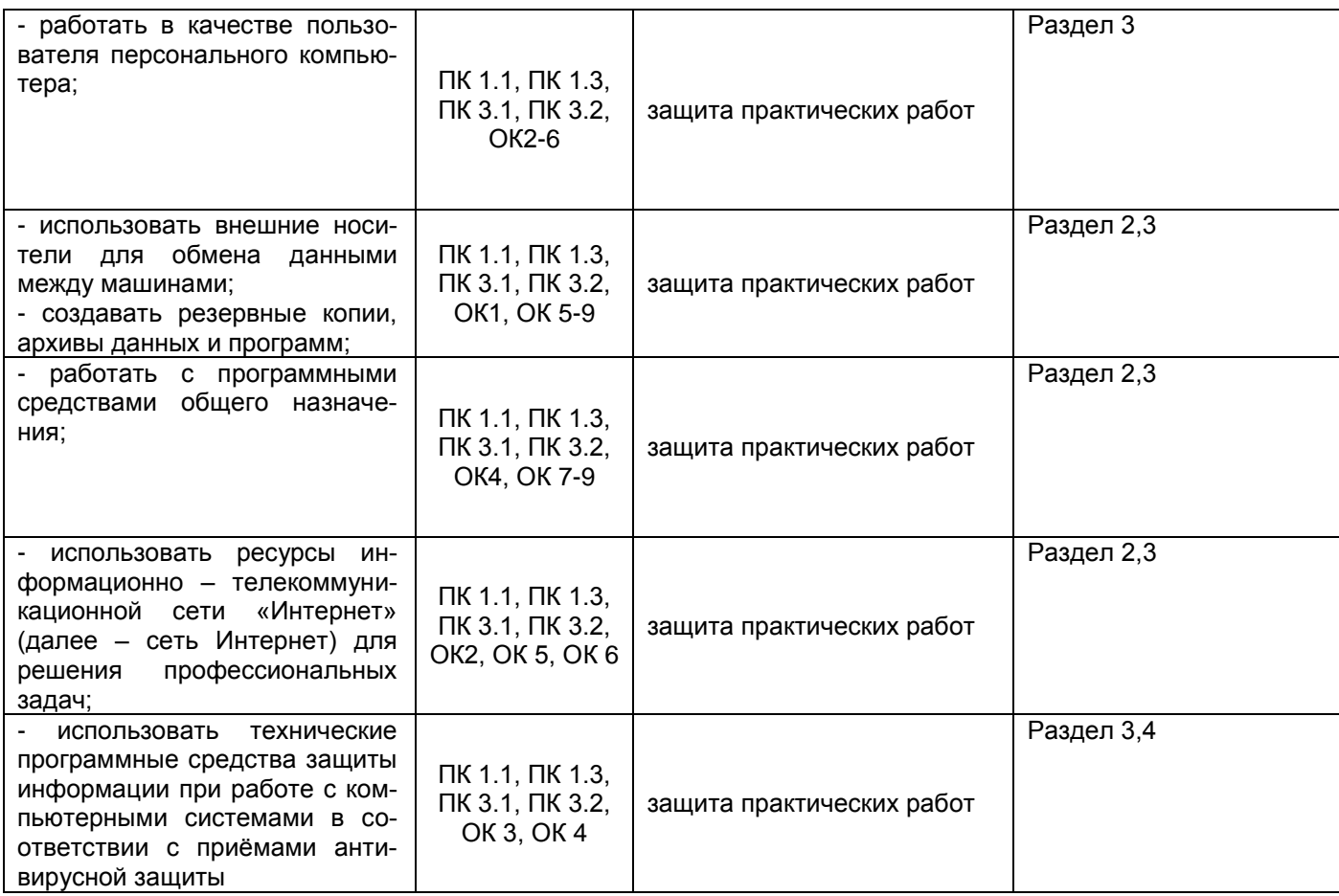